## **สำนักวิทยบริการและเทคโนโลยีสารสนเทศ** ARIT NPRU

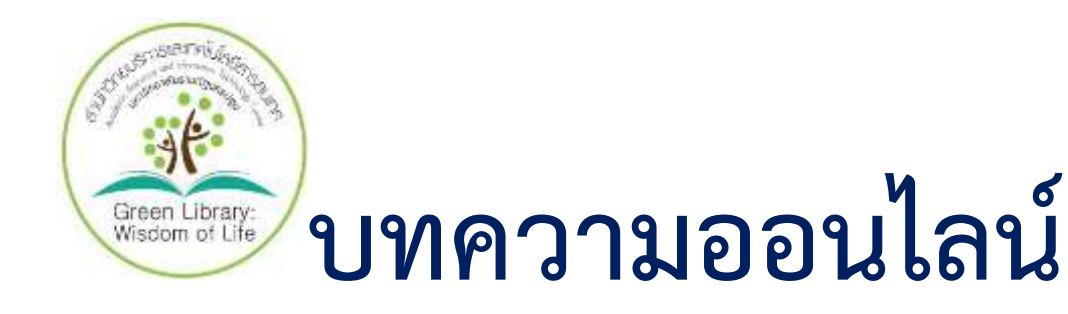

## **ท่องเว็บได้แบบไม่แสบตา ชวนลองใช้ 'Dark Reader' เครื่องมือที่ ช่วยให้ทุกเว็บเป็น [dark mode](https://thematter.co/wp-content/uploads/2021/02/150475835_2818906691658048_4204607881929771050_o.jpg)**

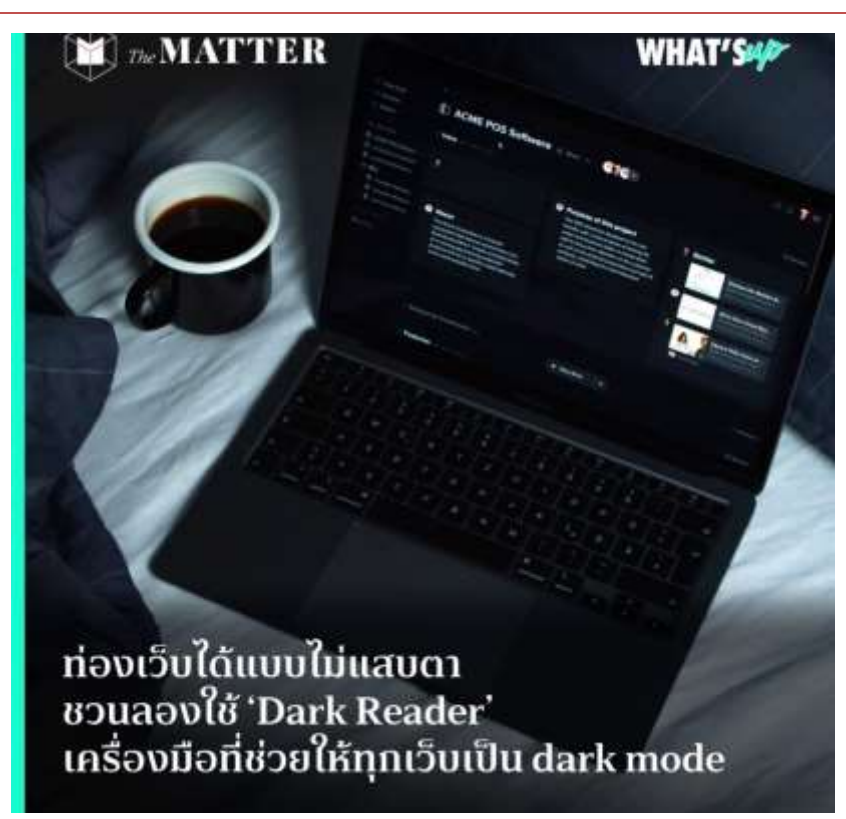

สำหรับใครที่อาศัยอยู่ในอินเทอร์เน็ต เป็นนักท่องเว็บไซต์มือหนึ่ง ที่วันนึงต้องใช้เวลาไม่ต่ำกว่า 2 ชั่วโมงในการ สอดส่องในแต่ละเว็บไซต์เล่นไปตาก็ล้าไป เพราะแสงจากหน้าจอที่สว่างจ้า จะลดแสงหน้าจอลงก็พาให้มองไม่เห็น อะไร แถมน่าจะเสียสายตามากกว่าเดิม แต่จะเปิดแสงจ้าดั่งพระอาทิตย์ดวงที่สองต่อไปแบบนี้ก็คงไม่ไหว โลกใบนี้ เลยมีสิ่งที่เรียกว่า dark mode ขึ้นมา

**ฝ่ายส่งเสริมการใช้บริการ สำนักวิทยบริการฯ http://arit.npru.ac.th/ Line@LibraryNPRU** 

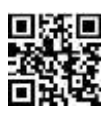

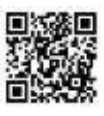

## **สำนักวิทยบริการและเทคโนโลยีสารสนเทศ** ARIT NPRU

อย่างในสมาร์ตโฟน หลายแอพพลิเคชั่นเริ่มหันมาใส่ dark mode เป็นฟีเจอร์เอาใจผู้ใช้งาน และสำหรับบางรุ่นนั้น สามารถเลือกให้ทุกแอพฯ เป็น dark mode ได้เลย สะดวกสบาย ถนอมสายตาได้เพียงปลายนิ้ว แล้วสำหรับใน คอมพิวเตอร์ล่ะ สามารถทำแบบนั้นบ้างได้ไหม? หรือต้องรอพึ่งใบบุญฟีเจอร์ในเว็บเพียงอย่างเดียวเท่านั้น? ไม่ต้องรอ dark mode อีกต่อไปแล้ว เราสามารถสร้าง dark mode ฟ้าประทานกับเว็บไซต์ไหนก็ได้บนโลกใบนี้ ด้วยส่วนขยายบนบราวเซอร์Google Chrome อย่าง 'Dark Reader' ส่วนขยายที่เปิด dark mode ให้กับทุก หน้าเว็บตามใจเรา

โดยเราสามารถเลือกปรับหลากฟังก์ชั่นได้ตามใจ ไม่ว่าจะความสว่าง คอนทราสต์หรืออยากจะเพิ่มสีซีเปียให้อม เหลือง ถนอมสายตามากขึ้น จะเลือกเปิดปิดแค่บางเว็บก็เลือกเองได้ทั้งหมด สำหรับใครที่สนใจ ให้เลือกเมนูด้านบนขวามือของ Google Chrome > เครื่องมือเพิ่มเติม > ส่วนขยาย และ สามารถเสิร์ชชื่อ dark reader แล้วติดตั้งได้เลย หลังจากนี้ไม่ต้องแสบตากับหน้าเว็บไหนอีกต่อไปแล้ว

ที่มา https://thestandard.co/podcast/knd593/

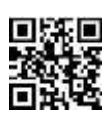

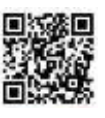